## **УТВЕРЖДАЮ**

Директор МБУДО «Спортивная школа» Curtude M.H. Haйпак

**RASES** 

Приказ от 05.09.2022г. № 138

**MEYAO** 

## **РАСПИСАНИЕ**

учебно-тренировочных занятий тренеров-преподавателей МБУДО «Спортивная школа»

на 1 полугодие 2022-2023 учебный год.

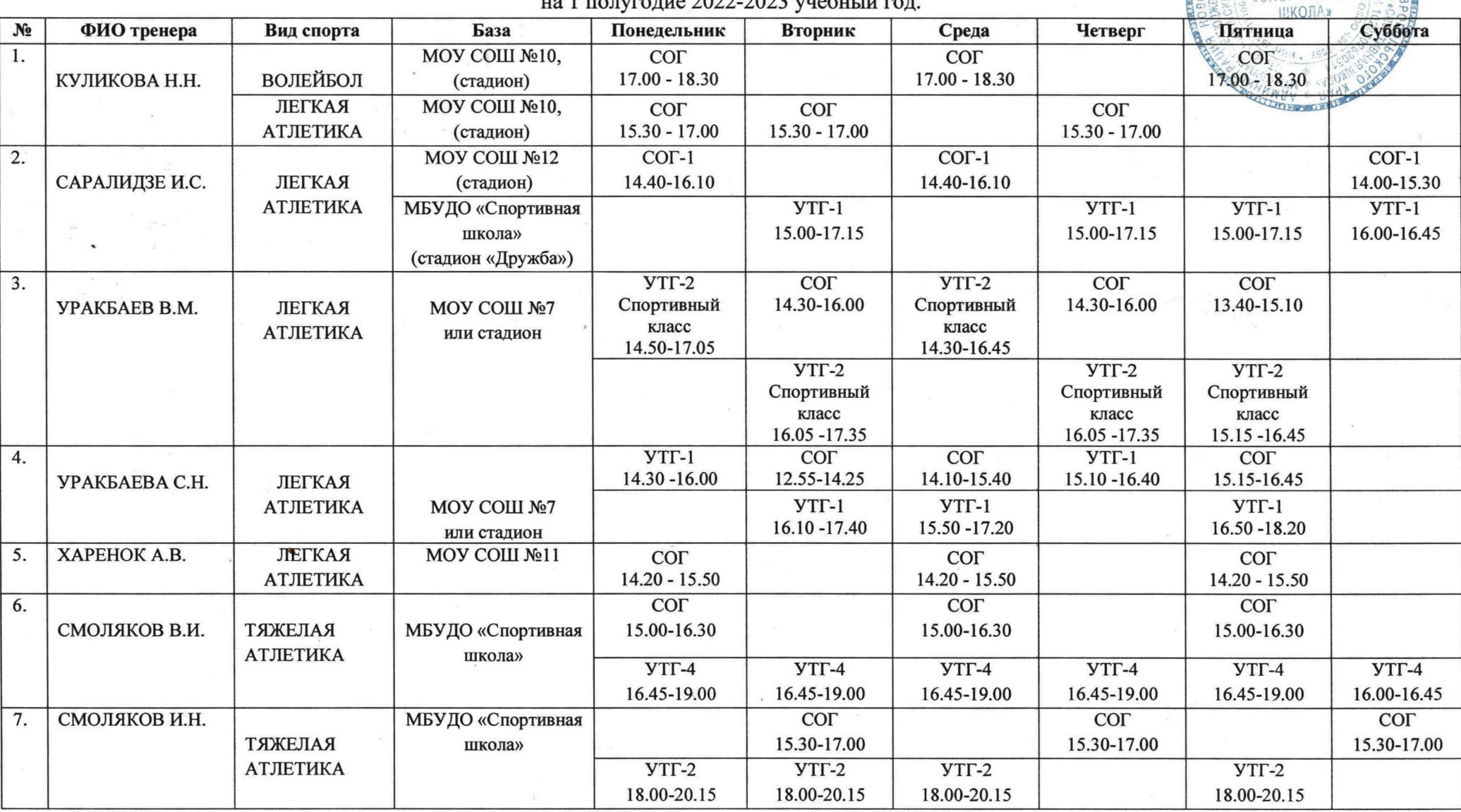

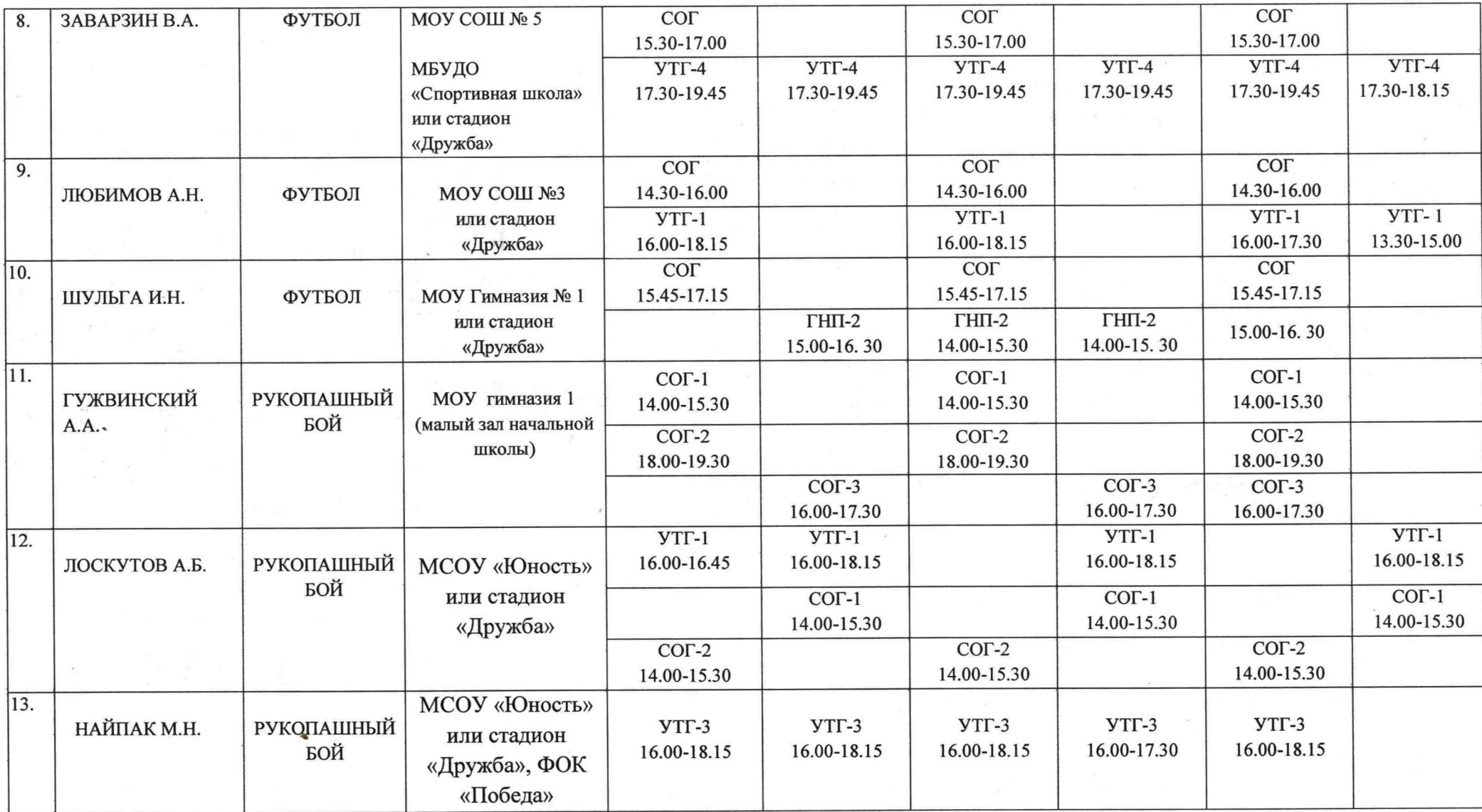

Примечания: Расписание занятий составлено с учетом санитарно-эпидемиологических правил и нормативов от 28.09.2020г. № 28 СП 2.4.3648-20 «Санитарно-эпидемиологические требования к организациям воспитания и обучения, отдыха и оздоровления детей и молодежи» После 45 минут занятий устраивается перерыв длительностью 10 минут для отдыха детей и проветривания помещений.